## **Akanda RUG Documentation**

*Release 0.0*

**DreamHost**

December 16, 2015

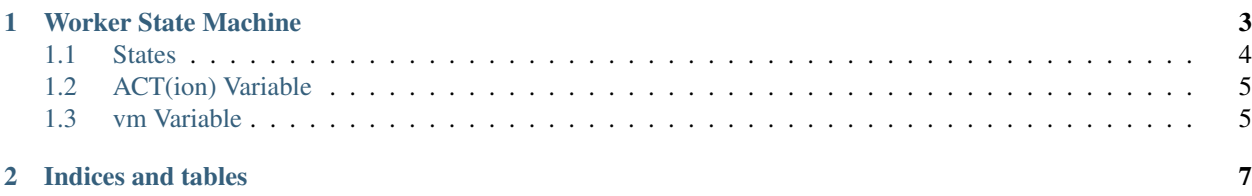

Contents:

**CHAPTER 1**

## **Worker State Machine**

<span id="page-7-0"></span>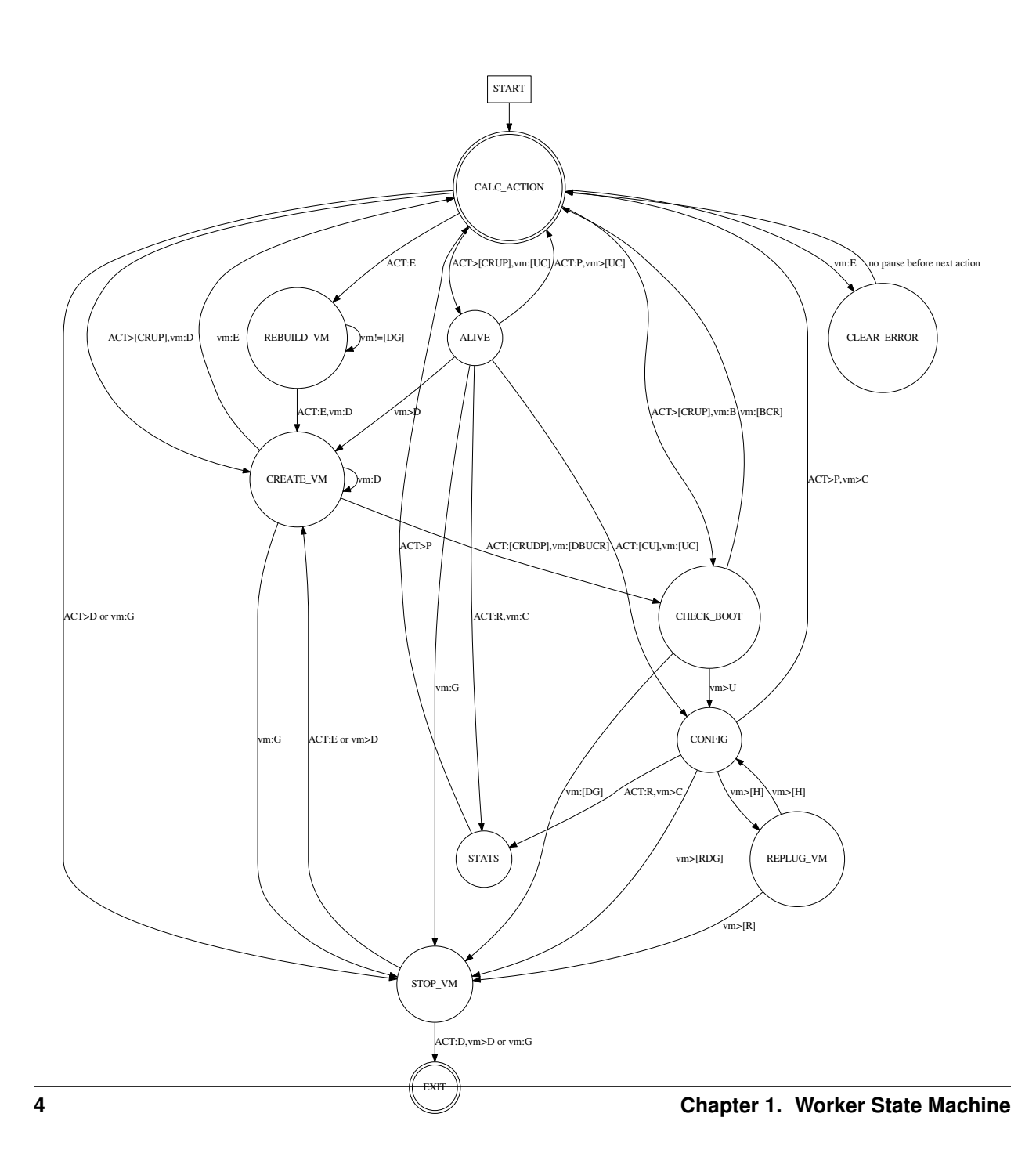

ALIVE Checks whether the instance is alive. CLEAR\_ERROR Clear the error status before attempting any further operation. STATS Reads traffic data from the router. CREATE\_VM Makes a new VM instance. CHECKBOOT Check if a new VM instance has been booted and initially configured. CONFIG Configures the VM and its services. REPLUG\_VM Attempts to replug the VM with a new network (or remove an unplugged one). STOP\_VM Terminates a running VM. EXIT Processing stops.

## <span id="page-8-0"></span>**1.2 ACT(ion) Variable**

Create Create router was requested. Read Read router traffic stats. Update Update router configuration. Delete Delete router. Poll Poll router alive status. rEbuild Recreate a router from scratch.

## <span id="page-8-1"></span>**1.3 vm Variable**

Down VM is known to be down. Booting VM is booting. Up VM is known to be up (pingable). Configured VM is known to be configured. Restart Needed VM needs to be rebooted. Hotplug Needed VM needs to be replugged. Gone The router definition has been removed from neutron. Error The router has been rebooted too many times, or has had some other error.

**CHAPTER 2**

**Indices and tables**

- <span id="page-10-0"></span>• genindex
- modindex
- search